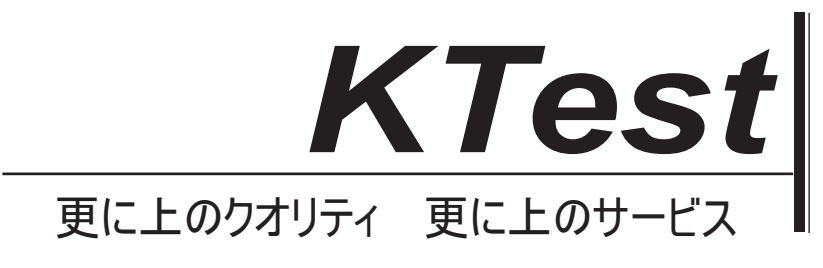

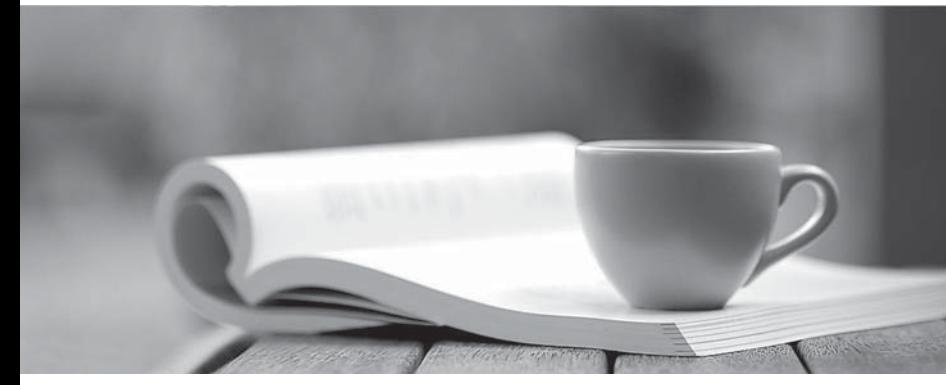

問題集

1年で無料進級することに提供する http://www.ktest.jp

# **Exam** : **210-060J**

**Title** : : Implementing Cisco Collaboration Devices v1.0

# **Version** : DEMO

- 1. どのコマンドを使用すると、Cisco Unified Communications Manager Express ルータのテレフォニー サービスをループバックアドレス 192.168.143.44 に関連付けることができますか。
- A.! telephony-servicemax-ephones 4max-dn 8ip ソースアドレス 192.168.143.44!
- B.!! telephony-servicemax-ephones 4max-dn 8ip bind src-addr 192.168.143.44!
- C.!テレフォニー・サービス・マックス・イーフォン 4max-dn 8 ソース・アドレス ipv4:192.168.143.44!
- D.!テレフォニーサービスマン ephone 4max-dn 8ip アドレス 192.168.143.44!

#### **Answer:** A

- 2. アナログポート、従来の電話機、ファックス機を提供するために使用できるデバイスはどれですか? (4 つを選択してください)
- A. Cisco VG224 アナログ音声ゲートウェイ
- B.外国為替駅音声インターフェイスカード
- C. Cisco 高密度 VoiceFax ネットワークモジュール
- D. Cisco ATA190 アナログ電話アダプタ
- E. Cisco VG350 アナログ音声ゲートウェイ

#### F. Cisco Unified Border Element

G.外国為替オフィスの音声インターフェイス

## **Answer:** A,B,D,E

3. X サイトのクライアント A は、IP 電話を使用して Y サイトのクライアント B を呼び出します。 エン ジニアは、デフォルトの VoIP シグナリングプロトコルとして SCCP を選択しました。

- クライアント A がクライアント B を呼び出すと、コールシグナリングはどのネットワークパスを使用し ますか?
- A. IP 電話機 X> CUCM 加入者> TCP ポート 1000 を使用する IP 電話機 Y
- B. IP 電話機 X> CUCM 加入者> TCP ポート 2000 を使用する IP 電話機 Y
- C. IP 電話 X> CUCM 加入者> UDP ポート 1000 を使用する IP 電話 Y
- D. IP 電話 X> TCP ポート 2000 を使用した IP 電話 Y
- E. IP 電話機 X> TCP ポート 1000 を使用する IP 電話機 Y

#### **Answer:** B

4. どのCisco Unified Communications Manager プロトコルがコラボレーションエンドポイントと通信し ますか?

- 
- A. SCCP
- B.RTP
- C. SIP
- D. CDP

## **Answer:** C

5. どの 2 つのツールを使って VoIP コールの品質を測定できますか? (2 つを選択してください)

A. QoS 設定ツール

- B.平均オピニオンスコアツール
- C.一括管理ツール
- D.ジッタ補償ツール
- E.ファクターツール

**Answer:** B,E